# **Chapter 5** Laplace Transform **Adil S. Balghonaim**

## **Chapter 5** The Laplace Transform

Consider the following RC circuit ( **System**)

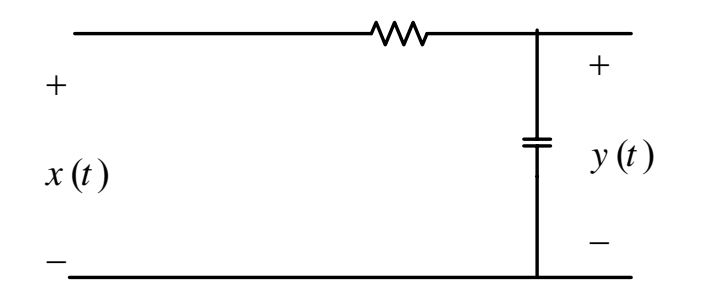

System analysis in the time domain involves (finding  $y(t)$ ):

Solving the differential equation  $\vec{R}$ 

$$
RC\frac{dy(t)}{dt} + y(t) = x(t)
$$

## **OR**

Using the convolution integral  $y(t) = x(t) * \hbar(t)$ 

Both Techniques can results in tedious ( **ممل**( mathematical operation

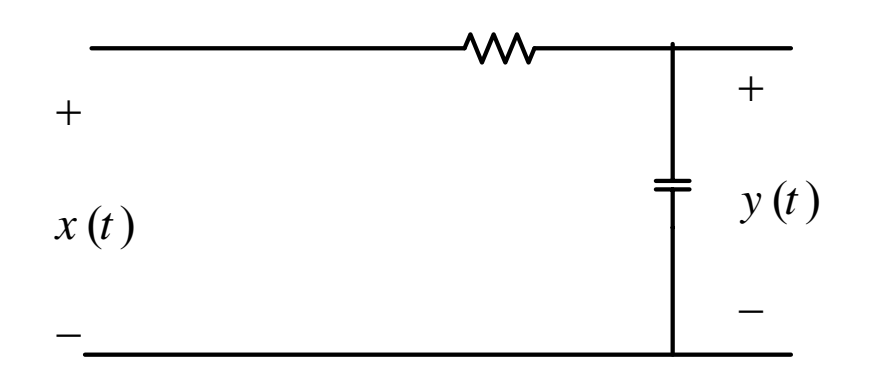

$$
RC\frac{dy(t)}{dt} + y(t) = x(t)
$$

Fourier Transform provided an alternative approach

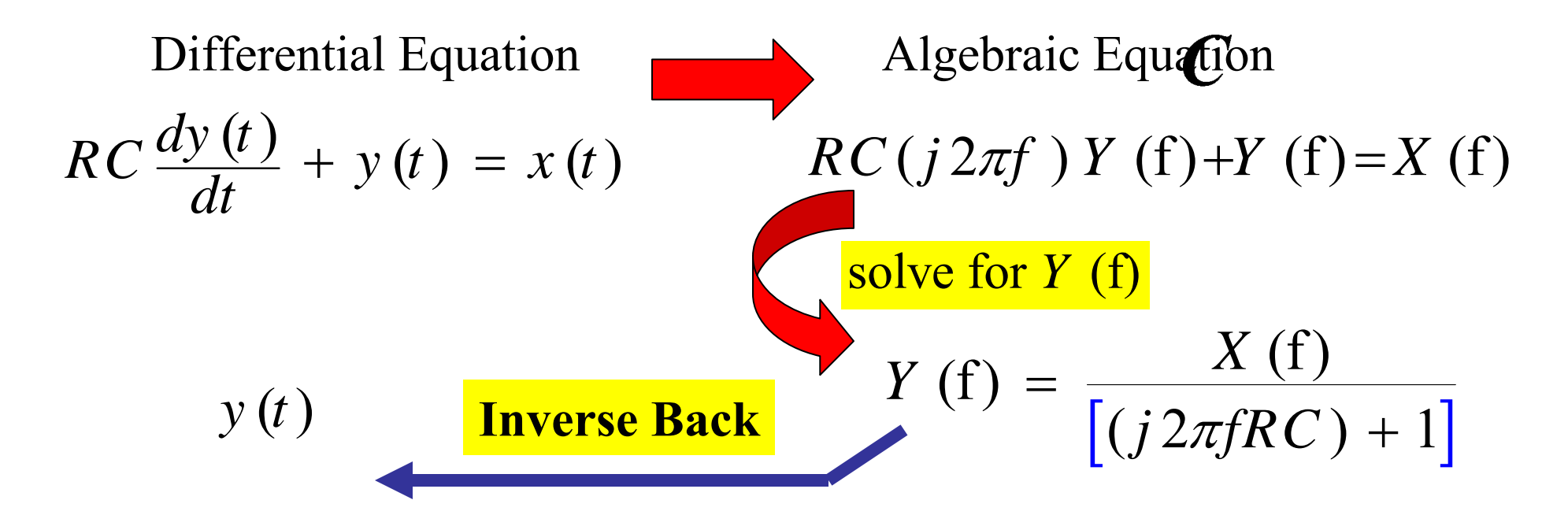

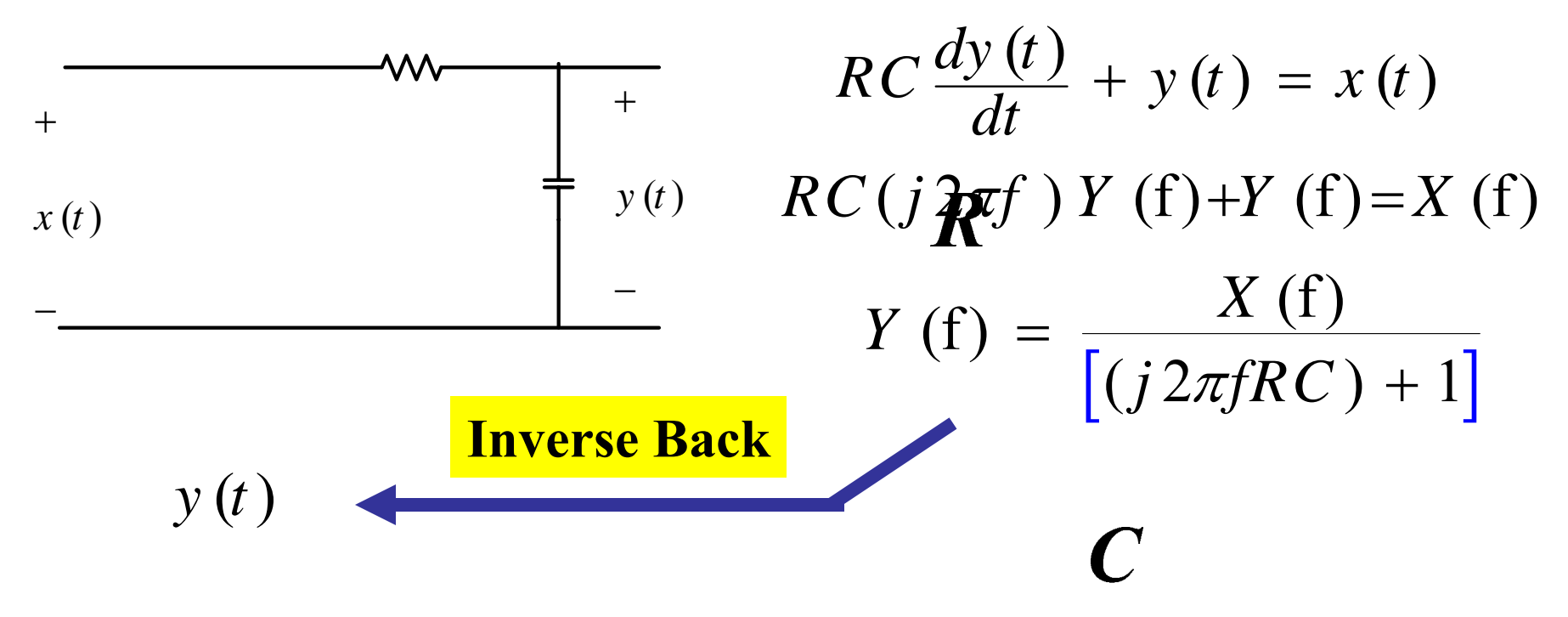

Unfortunately , there are many signals of interest that arise in system analysis for which the Fourier Transform does not exists

A more general transform is needed

Fourier Transform pairs was defined

$$
x(t) = \int_{-\infty}^{\infty} X(t) e^{j2\pi ft} df \qquad X(t) = \int_{-\infty}^{\infty} x(t) e^{-j2\pi ft} dt
$$

Now multiply  $x(t)$  by  $e^{-\sigma t}$  and takes the Fourier Transform

$$
FT\left[e^{-\sigma t}x(t)\right]=\int_{0}^{\infty}x(t)e^{-\sigma t}e^{-j\omega t}dt=\int_{0}^{\infty}x(t)e^{-(\sigma+j\omega)t}dt=X(\sigma+j\omega)
$$

Let  $s \triangleq \sigma + j\omega$  Complex Frequency

$$
\implies FT\left[e^{-\sigma t}x(t)\right] = \int_{0}^{\infty} x(t)e^{-st}dt = X(s) \triangleq L\left[x(t)\right]
$$

were  $L \begin{bmatrix} \phantom{+} \end{bmatrix}$  Denotes the operation of obtaining the Laplace Transform

The unilateral ( الجانب آحادي ( Laplace Transform defined as

$$
L\bigg[x(t)\bigg] \triangleq \int_{0}^{\infty} x(t)e^{-st}dt = X(s)
$$

The inverse Laplace Transform  $L^{-1}$   $\begin{bmatrix} \end{bmatrix}$  can be obtained as follows:

Since

$$
FT\left[e^{-\sigma t}x(t)\right] = \int_{0}^{\infty} x(t)e^{-\sigma t}e^{-j\omega t}dt = X(\sigma + j\omega)
$$
  

$$
x(t)e^{-\sigma t} = FT^{-1}[X(\sigma + j\omega)] = \frac{1}{2\pi}\int_{-\infty}^{\infty} X(\sigma + j\omega)e^{j\omega t}d\omega
$$

$$
\implies x(t) = e^{-\sigma t} \frac{1}{2\pi} \int_{-\infty}^{\infty} X(\sigma + j\omega) e^{j\omega t} d\omega
$$

$$
x(t) = e^{\sigma t} \frac{1}{2\pi} \int_{-\infty}^{\infty} X(\sigma + j\omega)e^{j\omega t} d\omega = \frac{1}{2\pi} \int_{-\infty}^{\infty} X(\sigma + j\omega)e^{\sigma t} e^{j\omega t} d\omega
$$
  

$$
= \frac{1}{2\pi} \int_{-\infty}^{\infty} X(\sigma + j\omega)e^{(\sigma + j\omega)t} d\omega
$$

Change the variable of integration

$$
s \triangleq \sigma + j\omega \Rightarrow ds = jd\omega \quad \text{OR} \quad d\omega = \frac{ds}{j}
$$

*j j s s*  $\omega = \infty \quad \rightarrow s = \sigma$  $\omega = -\infty \rightarrow s = \sigma$  $=\infty \quad \rightarrow s \ = \ \sigma + \ _1\infty$  $= -\infty \to s = \sigma - \frac{1}{\infty}$ The limits

$$
\Rightarrow x(t) = \frac{1}{2\pi i} \int_{\sigma - j\infty}^{\sigma + j\infty} X(s) e^{st} ds
$$

## **5-2 Examples of Evaluating Laplace Transform**

*s*

Let 
$$
x(t) = 1
$$
, then  
\n
$$
X(s) = \int_{0}^{\infty} x(t)e^{-st}dt = \int_{0}^{\infty} (1)e^{-st}dt = \frac{e^{-st}}{-s}\Big|_{0}^{\infty} = \frac{e^{-(\sigma+j\omega)t}}{-s}\Big|_{0}^{\infty}
$$
\n
$$
= \frac{e^{-\sigma t}e^{-j\omega t}}{-s}\Big|_{0}^{\infty} = -\frac{e^{-\sigma t}}{s}[\cos \omega t - j \sin \omega t]\Big|_{0}^{\infty}
$$
\n
$$
= -\frac{e^{-\sigma(\omega)}}{s}[\cos \omega(\infty) - j \sin \omega(\infty)] + \frac{e^{-\sigma(0)}}{s}[\cos \omega(0) - j \sin \omega(0)]
$$
\n
$$
= \frac{1}{s} \text{ if } \sigma > 0 \text{ OR } \text{Re}(s) > 0 \qquad \text{Note if } \sigma < 0 \Rightarrow e^{-\sigma(\infty)} = \infty
$$
\n
$$
\Rightarrow \text{ Solution doesn't exist}
$$
\n
$$
L[1] = \frac{1}{s} \text{ Re}(s) > 0
$$

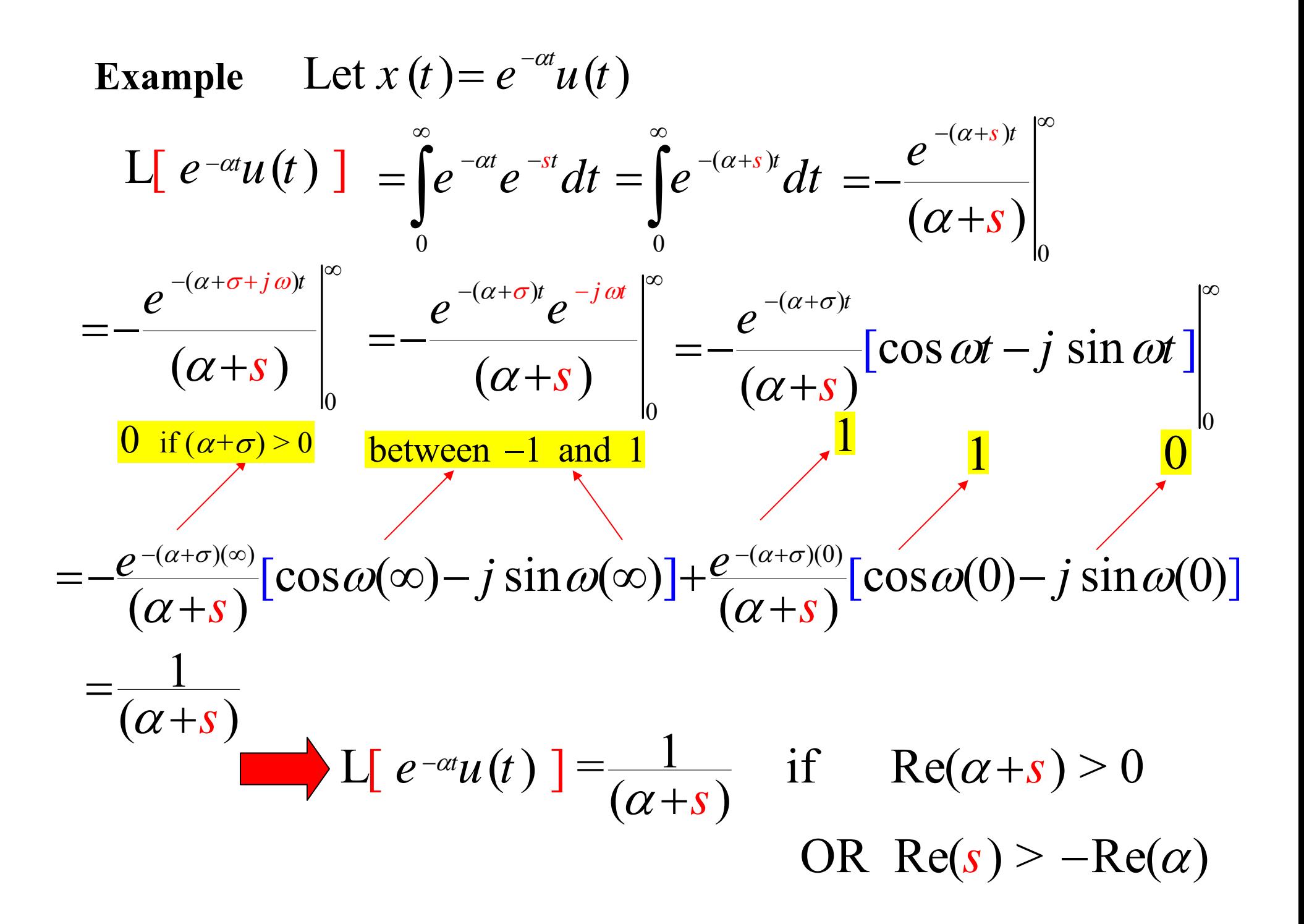

**Region of Convergence**

$$
L[1] = L[u(t)] = \frac{1}{s} \qquad \text{Re(s)} > 0
$$

Since  $s = \sigma + j\omega$ , then s in general complex

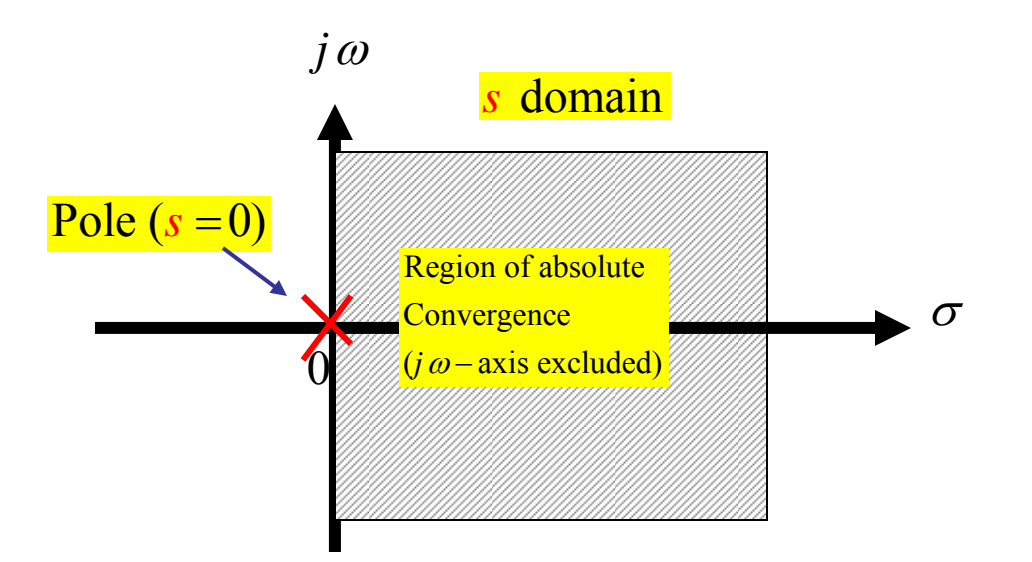

A pole  $\mathsf{\times}$  is where the Laplace Transform *X*(s) $\rightarrow \infty$ 

$$
L[e^{-\alpha t}u(t)] = \frac{1}{(\alpha + s)} \quad \text{if} \quad \text{Re}(\alpha + s) > 0
$$
  
OR 
$$
\text{Re}(s) > -\text{Re}(\alpha)
$$

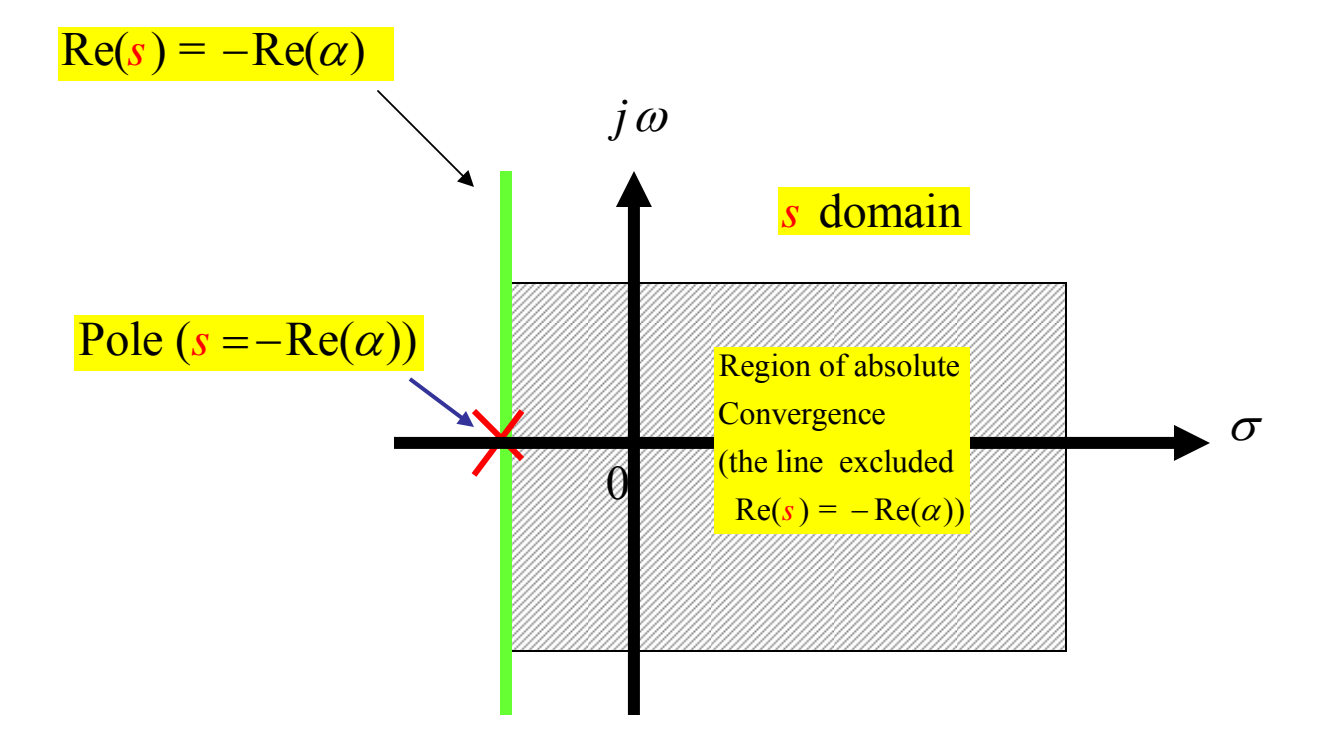

$$
\mathbf{L}[\delta(t)] = \int_{0}^{\infty} \delta(t) e^{-st} dt
$$

Assuming the lower limit is 0<sup>−</sup>

$$
\mathbf{L}[\delta(t)] = \int_{0^-}^{\infty} \delta(t) e^{-st} dt = e^{-st} \Big|_{t=0} = 1
$$

The value of *s* make no difference

**Region of Convergence**

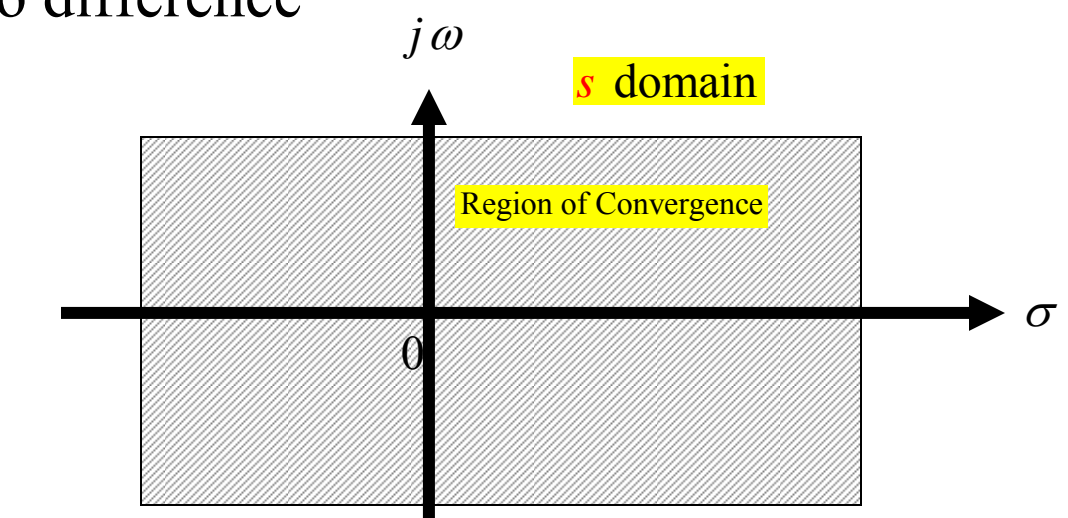

**5-3 Some Laplace Transform Theorems**

**Theorem 1**: Linearity

Let  $L[x_1(t)] = X_1(s)$   $L[x_2(t)] = X_2(s)$  $=X$ <sup>2</sup>

Then  $L[a_1x_1(t) + a_2x_2(t)] = a_1X_1(s) + a_2X_2(s)$ 

**Proof**

$$
\mathbf{L}[\mathbf{a}_1 x_1(t) + \mathbf{a}_2 x_2(t)] = \int_0^\infty [\mathbf{a}_1 x_1(t) + \mathbf{a}_2 x_2(t)] e^{-st} dt
$$
  
=  $\int_0^\infty \mathbf{a}_1 x_1(t) e^{-st} dt + \int_0^\infty \mathbf{a}_2 x_2(t) e^{-st} dt = \mathbf{a}_1 X_1(s) + \mathbf{a}_2 X_2(s)$ 

## **Example**

$$
\begin{aligned} \mathbf{L}[\cos \omega_t] &= \mathbf{L} \left[ \frac{1}{2} e^{-j\omega_0 t} + \frac{1}{2} e^{-j\omega_0 t} \right] = \frac{1}{2} \mathbf{L} [e^{j\omega_t}] + \frac{1}{2} \mathbf{L} [e^{-j\omega_t}] \\ \text{Since} \qquad \mathbf{L} [e^{-\alpha t} u(t)] &= \frac{1}{(\alpha + s)} \end{aligned}
$$

Then 
$$
L[e^{j\omega t}] = \frac{1}{(j\omega_0 + s)}
$$

$$
L[e^{-j\omega_0 t}] = \frac{1}{(-j\omega_0 + s)}
$$

$$
L[\cos \omega_{0} t] = \frac{1}{2(s + j\omega_{0})} + \frac{1}{2(s - j\omega_{0})} = \frac{s}{s^{2} + \omega_{0}^{2}}
$$

 $0^{\nu}$  J  $\sigma^2$   $\pm$   $\omega^2$  $\rm 0$ Similarly  $L[\sin \omega_0 t] = \frac{\omega_0}{s^2 + \omega_0^2}$ 

**Theorem 2**: Transform of Derivatives

$$
L\left[\frac{dx(t)}{dt}\right] = sX(s) - x(0^{-})
$$

**Proof**  $\mathcal{L}\left[\frac{dx\left(t\right)}{dt}\right]=\int_{0}^{\infty}\left[\frac{dx\left(t\right)}{dt}\right]e^{-st}dt$ 

Integrating by parts,  $u = e^{-st}$   $dv(t) = dx(t)$ 

$$
\implies du = -se^{-st} \quad v(t) = x(t)
$$

$$
\int_a^b u dv = uv \Big|_a^b - \int_a^b v du
$$

$$
\int_{a}^{b} u dv = uv \Big|_{a}^{b} - \int_{a}^{b} v du
$$
\n
$$
u = e^{-st} dv(t) = dx(t) \qquad du = -se^{-st} v(t) = x(t)
$$
\n
$$
L \Big[ \frac{dx(t)}{dt} \Big]_{0}^{b} = \int_{0}^{\infty} \Big[ \frac{dx(t)}{dt} \Big] e^{-st} dt = e^{-st} x(t) \Big|_{0}^{\infty} + s \int_{0}^{\infty} x(t) e^{-st} dt
$$
\n
$$
= \Big[ e^{-s(\infty)} x(\infty) - e^{-s(0)} x(0) \Big] + sX(s) = sX(s) - x(0)
$$

 $\Rightarrow \frac{dx(t)}{dt} \Leftrightarrow sX(s) - x(0^{-})$ 

$$
\frac{dx(t)}{dt} \Leftrightarrow sX(s) - x(0)
$$
\n
$$
\frac{d^2x(t)}{dt^2} \Leftrightarrow s^2X(s) - sx(t)|_{t=0} - \frac{dx(t)}{dt}|_{t=0}
$$
\n
$$
\frac{d^3x(t)}{dt^3} \Leftrightarrow s^3X(s) - s^2x(t)|_{t=0} - s\frac{dx(t)}{dt}|_{t=0} - \frac{d^2x(t)}{dt}|_{t=0}
$$
\n
$$
\frac{d^n x(t)}{dt^n} \Leftrightarrow s^nX(s) - s^{n-1}x(t)|_{t=0}
$$

$$
\left.\left.\mathbf{s}^{n-2}\frac{dx\left(t\right)}{dt}\right|_{t=0}-\mathbf{s}^{n-3}\frac{d^{2}x\left(t\right)}{dt^{2}}\right|_{t=0}-\cdots-\frac{d^{n-1}x\left(t\right)}{dt^{n-1}}\right|_{t=0}
$$

#### **EXAMPLE 5-2**

Consider the circuit shown

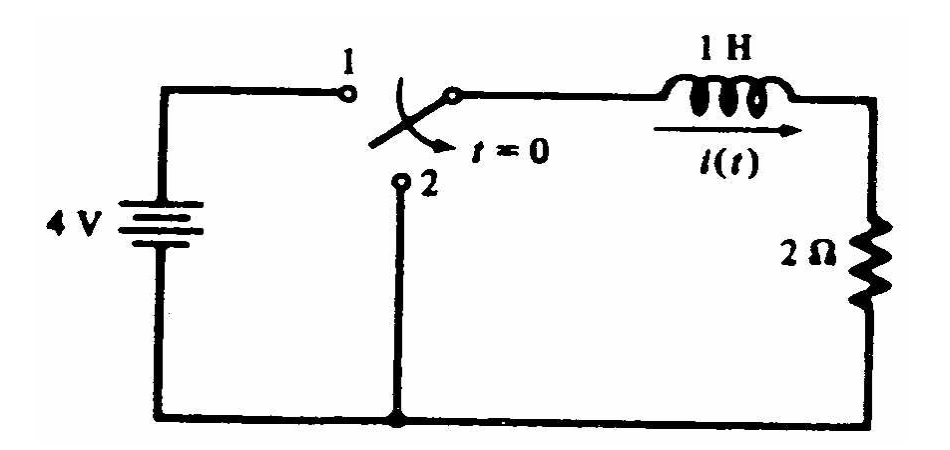

$$
\frac{di(t)}{dt} + 2i(t) = \begin{cases} 4, & t \le 0 \\ 0, & t > 0 \end{cases}
$$

Taking the Laplace transform of both sides starting at  $t = 0^-$ 

 $sI(s) - i(0^{-}) + 2I(s) = 0$ 

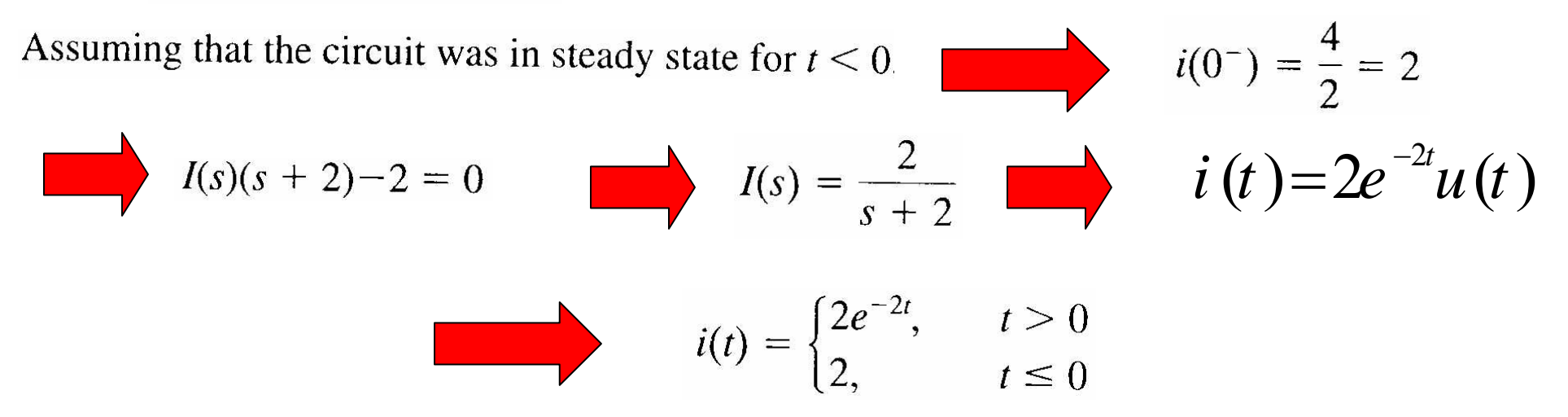

**Theorem 3**: Laplace Transform of an Integral

Let 
$$
y(t) = \int_{-\infty}^{t} x(\lambda) d\lambda
$$
  
\nThen 
$$
L\left[\int_{-\infty}^{t} x(\lambda) d\lambda\right] = \frac{X(s)}{s} + \frac{y(0^{-})}{s}
$$
\nwere 
$$
y(0^{-}) = \int_{-\infty}^{0} x(\lambda) d\lambda \Big|_{t=0^{-}}
$$

**Proof** see the book

#### **EXAMPLE 5-3**

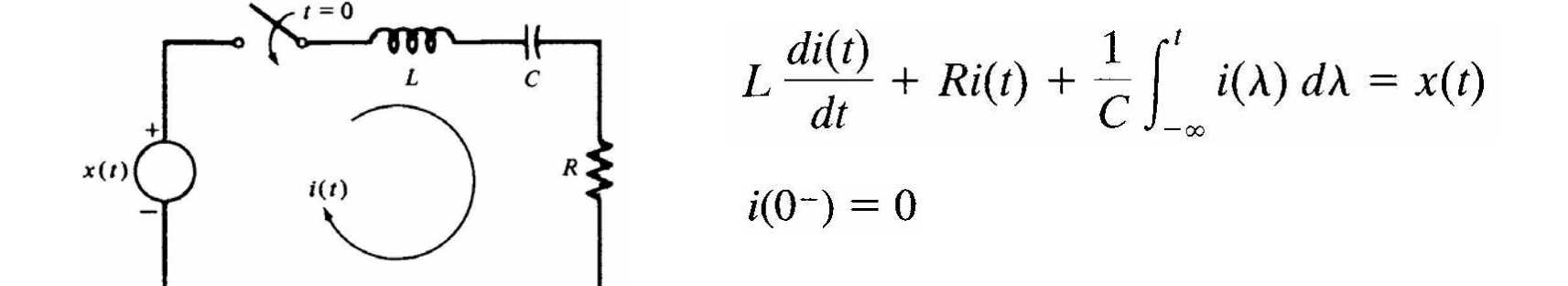

$$
v_c(t) = \frac{1}{C} \int_{-\infty}^{t} i(\lambda) d\lambda \qquad \Rightarrow \ v_c(0^-) = \frac{1}{C} \int_{-\infty}^{0} i(\lambda) d\lambda
$$

$$
LsI(s) + RI(s) + \frac{I(s)}{sC} + \frac{v_c(0^{-})}{s} = X(s)
$$

Solving for  $I(s)$ 

$$
I(s) = \frac{sX(s) - v_c(0^{-})}{L[s^2 + (R/L)s + 1/LC]}
$$

# Theorem 4: Complex Frequency Shift (s-Shift) Theorem: The Laplace transform of  $y(t) = x(t)e^{-\alpha t}$

 $is$ 

 $Y(s) = X(s + \alpha)$ 

where  $X(s) = \mathcal{L}[x(t)].$ 

#### **Proof** see the book (similar to the Fourier Transform Property)

$$
\mathcal{L}[\cos \omega_0 t] = \frac{s}{s^2 + \omega_0^2}
$$

$$
\mathcal{L}[e^{-\alpha t} \cos \omega_0 t] = \frac{s + \alpha}{(s + \alpha)^2 + \omega_0^2}
$$

$$
L[\sin \omega_{0}t] = \frac{\omega_{0}}{s^{2} + \omega_{0}^{2}}
$$

$$
\mathscr{L}[e^{-\alpha t}\sin\omega_0 t] = \frac{\omega_0}{(s+\alpha)^2+\omega_0^2}
$$

**Theorem 2**: Delay Theorem

$$
L\big[\,x\,(t-t_0)u\,(t-t_0)\,\big]=\,e^{-st_0}X\,(s)\qquad t_0\geq 0
$$

**Proof** 
$$
L\bigg[x(t-t_0)u(t-t_0)\bigg] = \int_{t_0}^{\infty} x(t-t_0)e^{-st}dt
$$

Let 
$$
t' = t - t_0 \implies dt = dt'
$$
   
  $\downarrow$    
  $t : t_0 \to \infty$   
  $t : 0 \to \infty$ 

$$
L[x(t-t_0)u(t-t_0)] = \int_{0}^{\infty} x(t^{'})e^{-s(t+t_0)}dt^{'} = e^{-st_0}\int_{0}^{\infty} x(t^{'})e^{-st}dt = X(s)e^{-st_0}
$$

Note  $u(t-t_0)$  is necessary to give proper limit

 $\int x(t-t_0)u(t-t_0)$  for  $t < 0$  $t_0$  > 0 (shift right) is necessary to give proper limit since Laplace will not include the portion of  $-\iota_0$   $\mu$   $\iota$ 

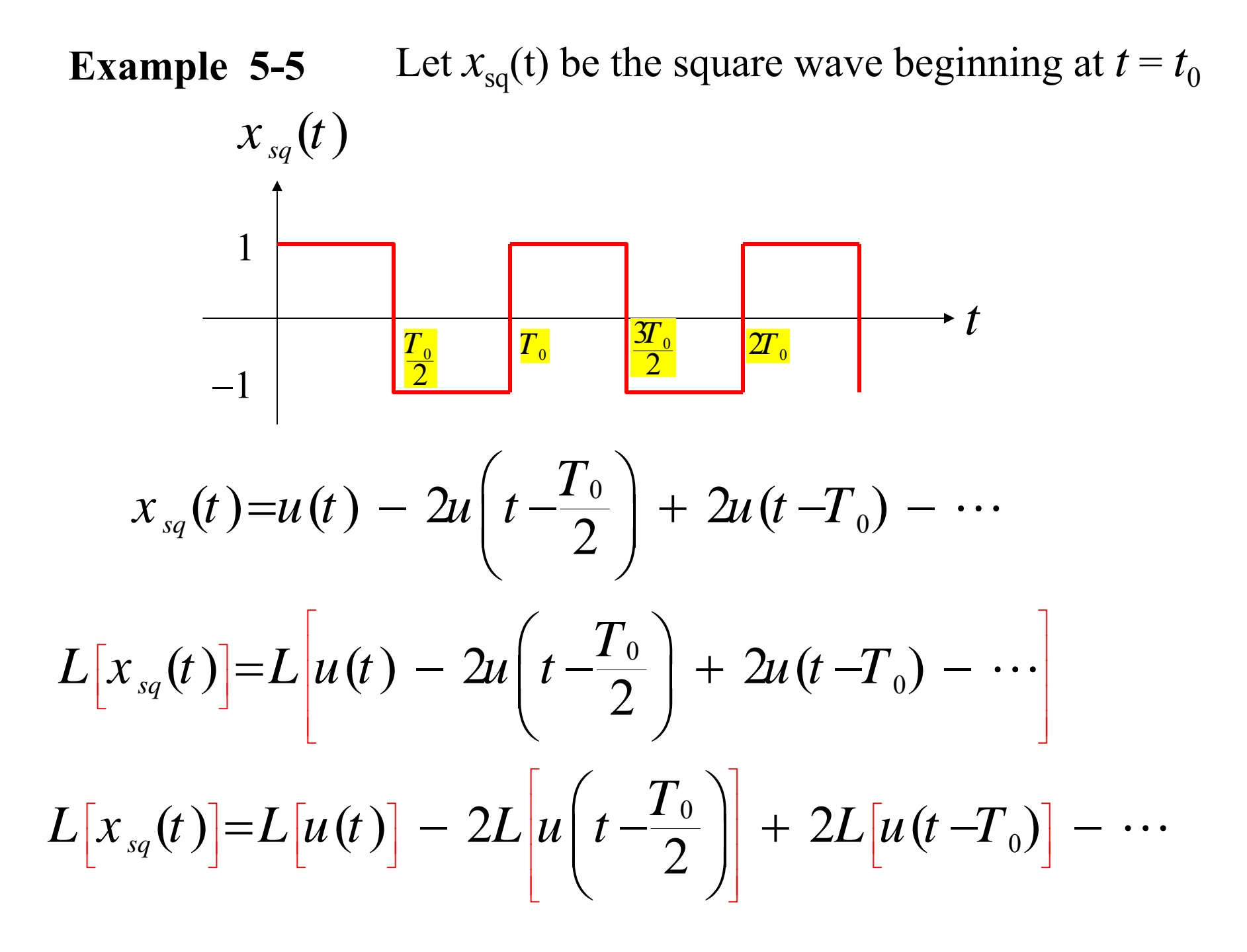

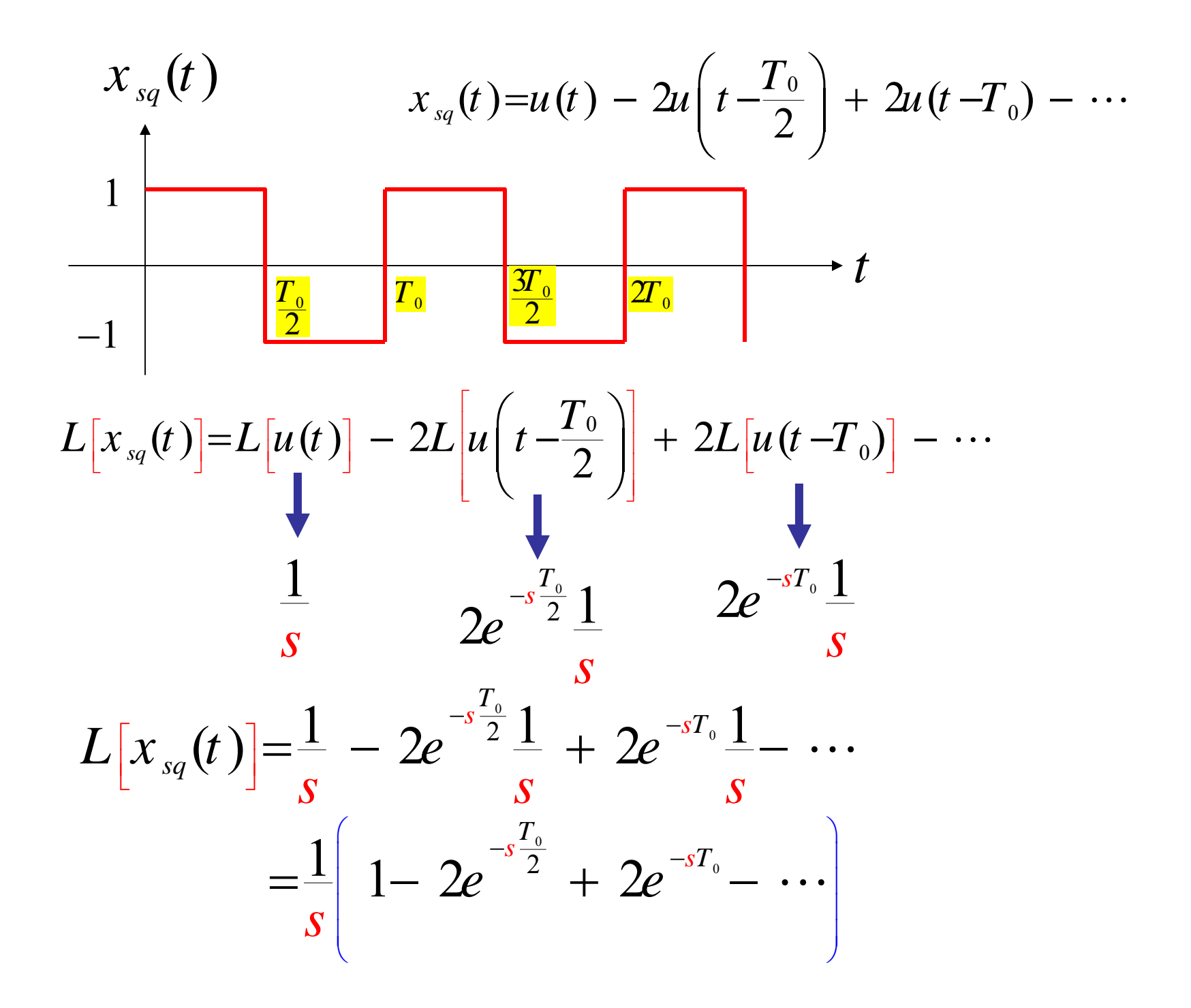

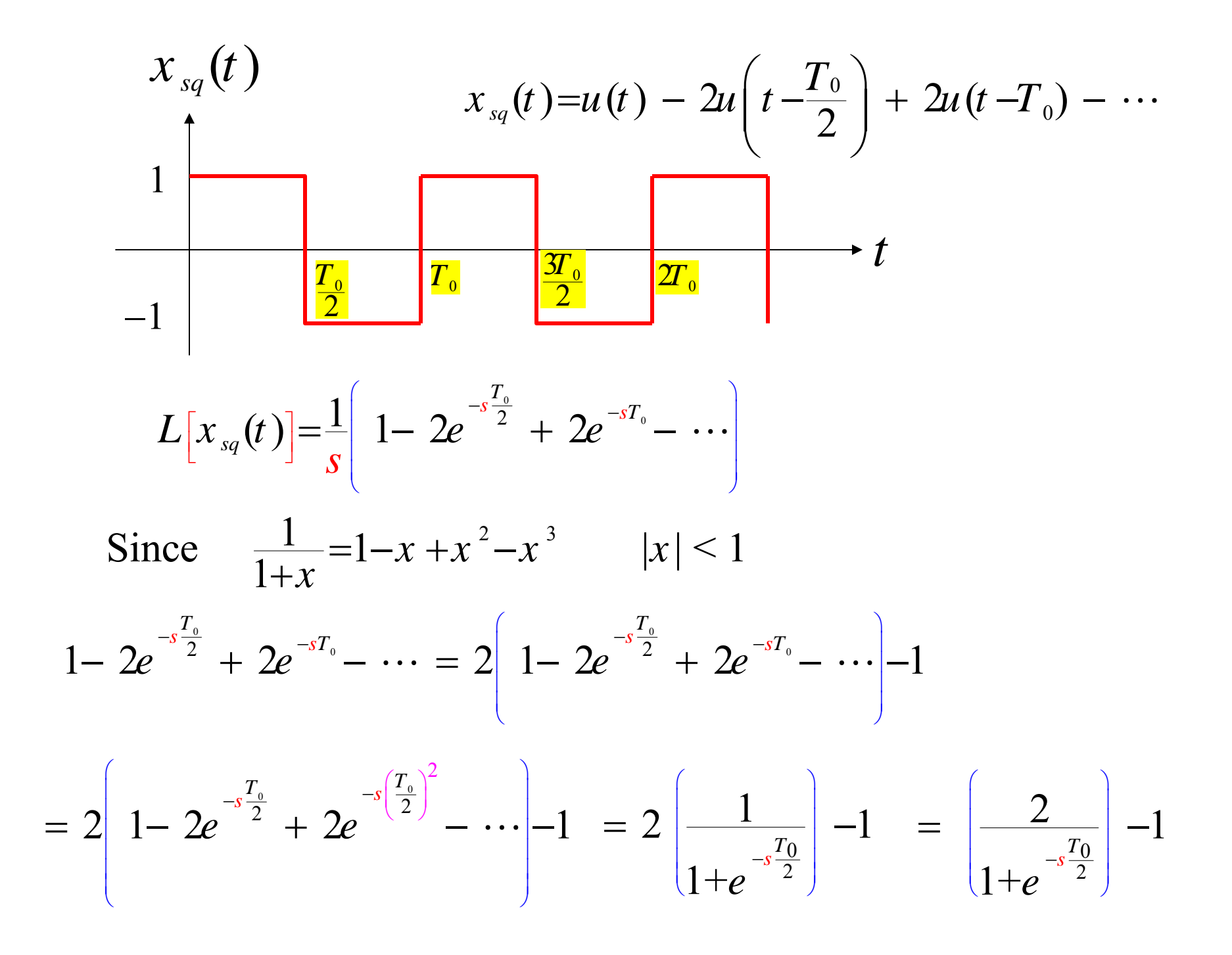

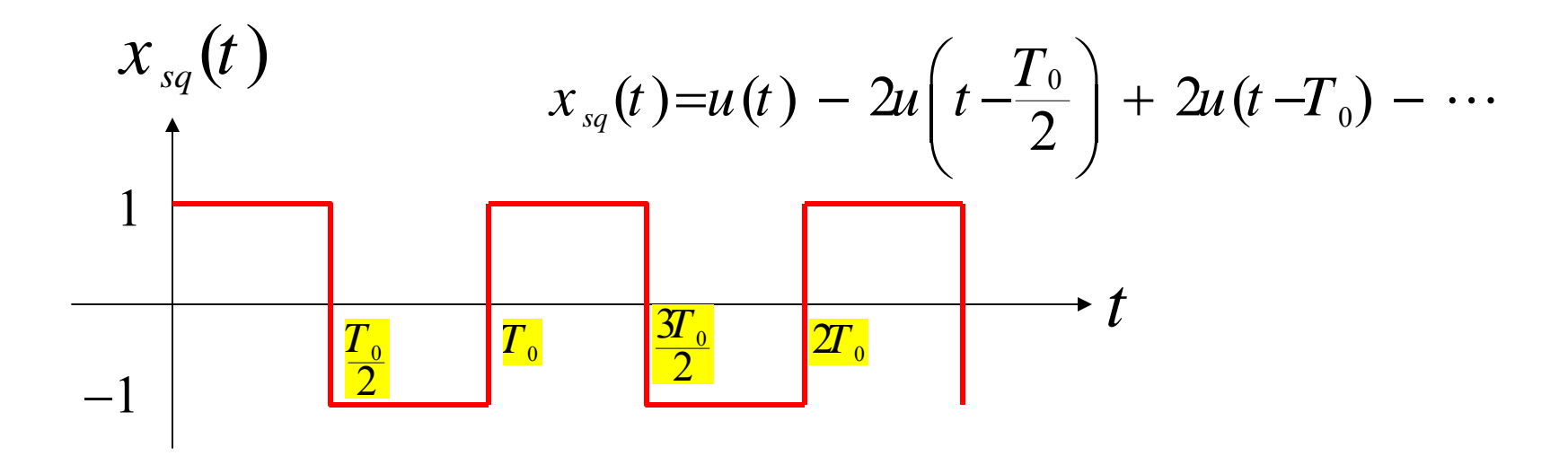

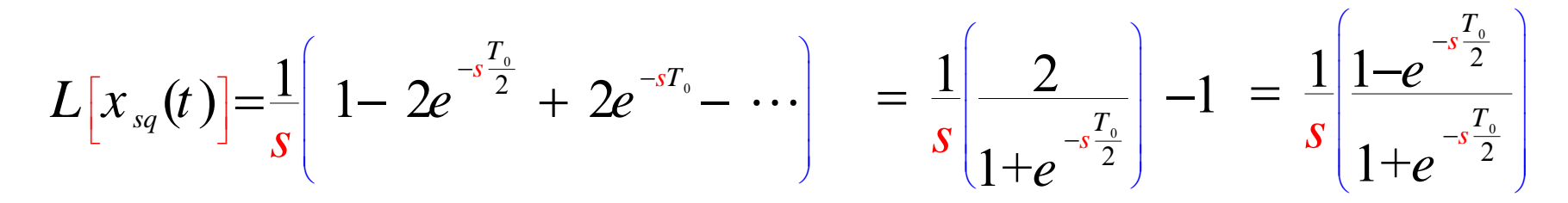

#### **Theorem 6**: Convolution

Given two signals,  $x_1(t)$  and  $x_2(t)$ , which are zero for  $t < 0$ 

$$
y(t) \triangleq x_1(t) * x_2(t) = \int_{-\infty}^{\infty} x_1(\lambda) x_2(t - \lambda) d\lambda
$$

Since  $x_2(t) = 0$  for  $t < 0 \implies x_2(t - \lambda) = 0$  for  $t - \lambda < 0$ Since  $x_1(t) = 0$  for  $t < 0 \implies x_1(\lambda) = 0$  for  $\lambda < 0$ 

$$
\Rightarrow x_2(t - \lambda) = 0 \quad \text{for} \quad t < \lambda \quad \text{OR} \quad \lambda > t
$$
  

$$
\Rightarrow y(t) \triangleq x_1(t) * x_2(t) = \int_{-\infty}^{\infty} x_1(\lambda) x_2(t - \lambda) d\lambda = \int_{0}^{t} x_1(\lambda) x_2(t - \lambda) d\lambda
$$

 $1$   $1$   $1$   $\sim$   $2$  $L\bigl[ x_1(t) * x_2(t) \bigr] = X_1(s) X_2(s)$ **Theorem**

$$
L\left[x_1(t)*x_2(t)\right] = X_1(s)X_2(s)
$$
  
**Proof**  

$$
L\left[x_1(t)*x_2(t)\right] = L\left[\int_0^t x_1(\lambda)x_2(t-\lambda)d\lambda\right] = L\left[\int_0^\infty x_1(\lambda)x_2(t-\lambda)d\lambda\right]
$$

$$
= \int\limits_{0}^{\infty} \left[ \int\limits_{0}^{\infty} x_{1}(\lambda) x_{2}(t-\lambda) d\lambda \right] e^{-st} dt = \int\limits_{0}^{\infty} x_{1}(\lambda) \left[ \int\limits_{0}^{\infty} x_{2}(t-\lambda) d\lambda \right] e^{-st} dt
$$

Let  $\eta = t - \lambda \implies dt = d\eta$   $t = \eta + \lambda \implies e^{-st} = e^{-s(\eta + \lambda)} = e^{-s\eta}e^{-s\lambda}$ 

$$
L[x_1(t)*x_2(t)] = \int_0^\infty x_1(\lambda) \left[ \int_0^\infty x_2(t-\lambda) d\lambda \right] e^{-st} dt
$$
  
= 
$$
\int_0^\infty x_1(\lambda) \left[ \int_0^\infty x_2(\eta) d\eta e^{-s\eta} \right] e^{-s\lambda} d\lambda
$$

$$
L[x_1(t)*x_2(t)] = \int_0^{\infty} x_1(\lambda) \left[ \int_0^{\infty} x_2(\eta) d\eta e^{-s\eta} \right] e^{-s\lambda} d\lambda
$$
  

$$
= \int_0^{\infty} x_1(\lambda) X_2(s) e^{-s\lambda} d\lambda
$$
  

$$
= X_2(s) \int_0^{\infty} x_1(\lambda) e^{-s\lambda} d\lambda = X_2(s) X_1(s)
$$
  

$$
L[x_1(t)*x_2(t)] = X_1(s) X_2(s)
$$

 ${\bf Region~of~Convergence}$   $\quad$   $R_{_{X_{_I}*X_{_2}}}$   $\!=$   $R_{_{X_{_1}}}$   $\!\!\!\frown$   $\!R_{_{X_{_2}}}$ 

## **Theorem 7**: Product

$$
\mathcal{L}\bigg[x_1(t)x_2(t)\bigg]=\frac{1}{2\pi j}\int_{c-j\infty}^{c+j\infty}X_1(s-z)X_2(z)dz=\frac{1}{2\pi j}X_1(t)*X_2(t)
$$

**Proof** Not shown

**Theorem 8**: Initial Value Theorem ( i.e x(0) )

**(I)** x(t) is continues at  $t = 0$ 

$$
\lim_{s\to\infty} sX(s) = x(0^-)=x(0^+)
$$

Some times, we need  $x(0)$  ( $x(0^-)$  or  $x(0^+)$ ), however what we have is  $X(s)$ . This theorem let you find  $x(0)$  (initial value) without finding  $x(t)$ 

#### **Proof**

$$
L\left[\frac{dx(t)}{dt}\right] = \int_{0}^{\infty} \left[\frac{dx(t)}{dt}\right] e^{-st} dt = sX(s) - x(0^{-})
$$

$$
L\left[\frac{dx(t)}{dt}\right] = \int_{0}^{\infty} \left[\frac{dx(t)}{dt}\right] e^{-st} dt = sX(s) - x(0^{-})
$$

Now taking the limit as  $s \rightarrow \infty$  for both sides,

$$
\lim_{s \to \infty} \int_{0}^{\infty} \left[ \frac{dx(t)}{dt} \right] e^{-st} dt = \lim_{s \to \infty} \left[ sX(s) - x(0^{-}) \right]
$$

$$
\int_{0}^{\infty} \lim_{s \to \infty} \left[ \frac{dx(t)}{dt} \right] e^{-st} dt = = \lim_{s \to \infty} sX(s) - \lim_{s \to \infty} x(0^{-})
$$

$$
\int_{0}^{\infty} \left[ \frac{dx(t)}{dt} \right] (\lim_{s \to \infty} e^{-st}) dt = \lim_{s \to \infty} sX(s) - x(0^{-})
$$

$$
\int_{0}^{\infty} \left[ \frac{dx(t)}{dt} \right] (\lim_{s \to \infty} e^{-st}) dt = \lim_{s \to \infty} sX(s) - x(0^{-})
$$

$$
\int_{0}^{\infty} \left[ \frac{dx(t)}{dt} \right] (0) dt = \lim_{s \to \infty} sX(s) - x(0^{-})
$$

$$
0 = \lim_{s \to \infty} sX(s) - x(0^{-})
$$

$$
\lim_{s \to \infty} sX(s) = x(0^{-}) = x(0^{+}) = x(0) \text{ from continuity}
$$

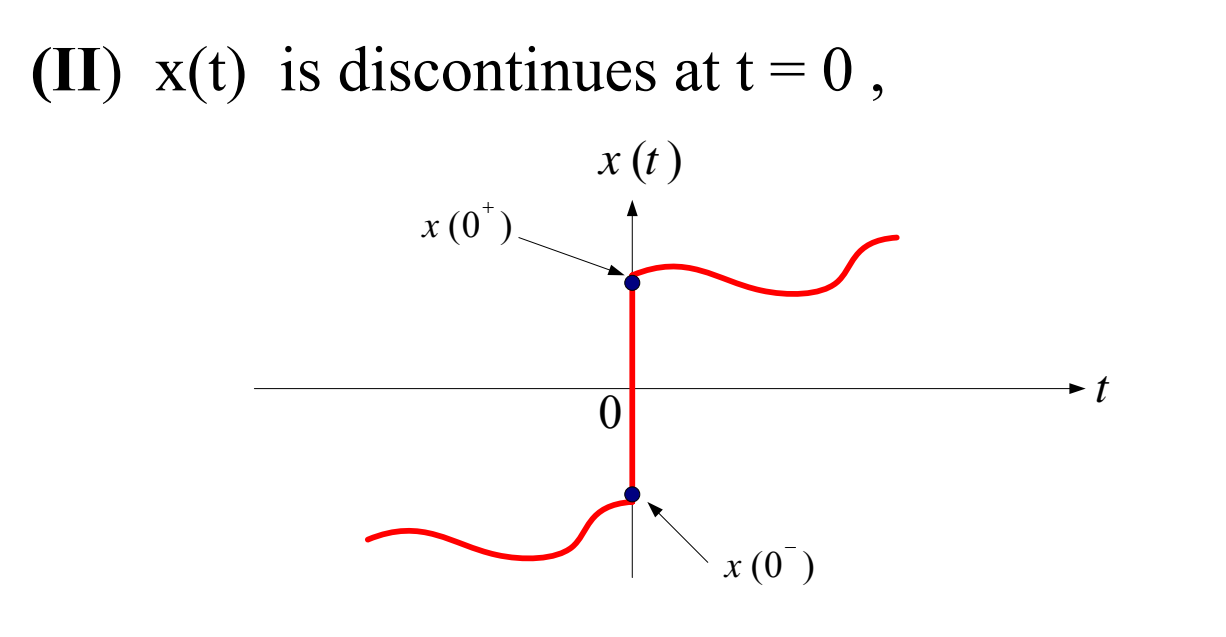

$$
\frac{dx(t)}{dt}
$$
 containe an impulse  $[x(0^+) - x(0^-)] \delta(t)$ 

 $\lim sX(s) = x(0^+)$ then,  $s\rightarrow\infty$ 

$$
\frac{d x^{(t)}}{dt} = x'(t) \Big|_{t \neq 0} + [x(0^+) - x(0^-)] \delta(t)
$$

$$
\int_{0}^{\infty} \left[ \frac{dx(t)}{dt} \right] e^{-st} dt = sX(s) - x(0^{-})
$$
\n
$$
\lim_{s \to \infty} \int_{0}^{\infty} \left[ \frac{dx(t)}{dt} \right] e^{-st} dt = \lim_{s \to \infty} sX(s) - x(0^{-})
$$
\n
$$
\text{Left side } \lim_{s \to \infty} \int_{0}^{\infty} \left[ x'(t) \Big|_{t=0} + \left[ x(0^{+}) - x(0^{-}) \right] \delta(t) \right] e^{-st} dt
$$
\n
$$
\int_{0}^{\infty} \lim_{s \to \infty} x'(t) \Big|_{t=0} e^{-st} dt + \lim_{s \to \infty} \left[ x(0^{+}) - x(0^{-}) \right] \int_{0}^{\infty} \delta(t) e^{-st} dt
$$

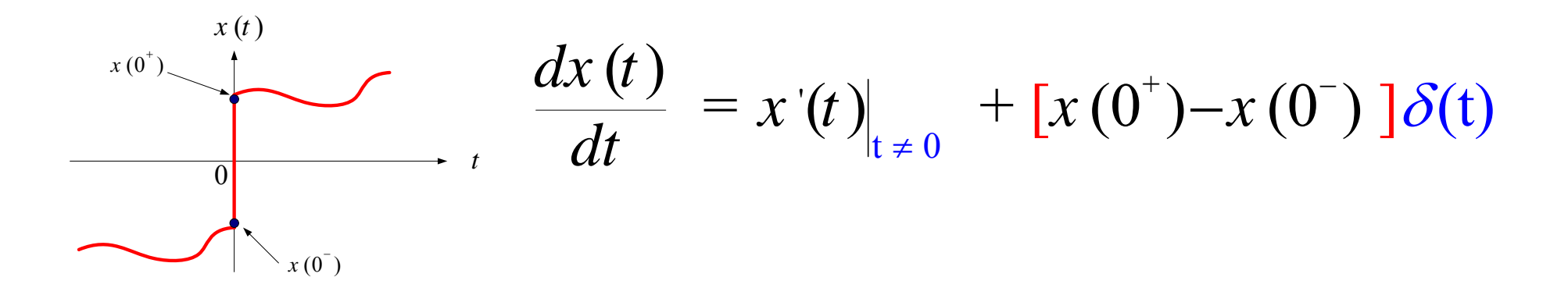

## Left side

*s*→∞

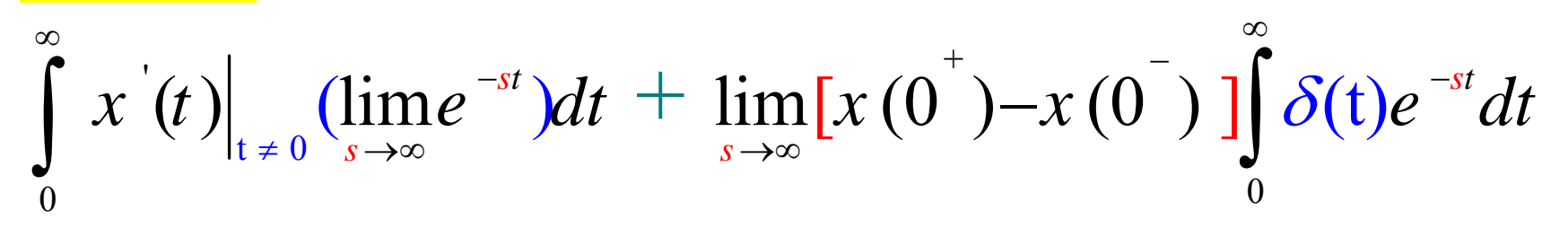

$$
\int_{0}^{\infty} x^{2}(t) \Big|_{t \neq 0} (0) dt + \lim_{s \to \infty} [x(0^{2}) - x(0^{-})](1) = x(0^{2}) - x(0^{-})
$$
  

$$
x(0^{2}) - x(0^{-}) = \lim_{s \to \infty} sX(s) - x(0^{-})
$$
  

$$
\lim_{s \to \infty} sX(s) = x(0^{2})
$$

# **Example 5-6**

**Theorem 9**: Final Value Theorem

If 
$$
x(t)
$$
 and  $\frac{dx(t)}{dt}$  are Laplace Transformble

then,

$$
\lim_{t\to\infty}x(t)=\lim_{s\to 0}sX(s)
$$

Provided that  $\lim x(t)$  exists or  $sX(s)$  has no poles on the j $\omega$  axis or in the Right Half Plane *t*→∞

**Proof**: Not shown

# **Example 5-7**

**Theorem 10**: Scaling

If  $x(t) \Leftrightarrow X(s)$ 

Then 
$$
x(at)
$$
  $a > 0 \Leftrightarrow \frac{1}{a}X\left(\frac{s}{a}\right)$ 

**Note** *a* > 0 because , if *<sup>a</sup>* < 0 , then *x*(*a*t) will be reflected on the negative Part which Laplace Transform ignore

#### **Example**

Let 
$$
x(t) = e^{-t}u(t)
$$
  $L[x(t)] = \frac{1}{(1+s)}$ 

Now 
$$
x(3t) = e^{-3t}u(3t) = e^{-3t}u(t)
$$

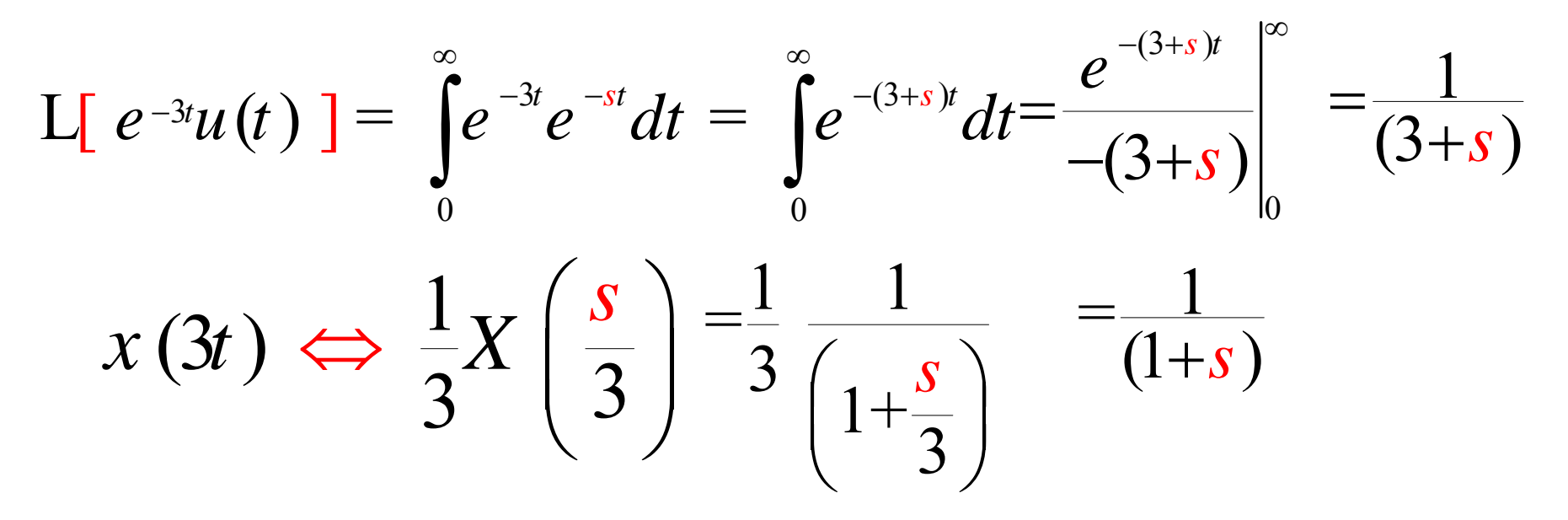

5.4 Inversion of Rational Function ( Inverse Laplace Transform)

Let *Y*( *<sup>s</sup>*) be Laplace Transform of some function *y*(t) .

We want to find *y*(t) without using the inversion formula .

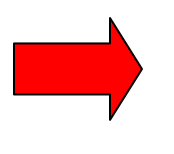

We want to find *y*(t) using the Laplace Transform known table and properties

**Objective**: Put  $Y(s)$  in a form or a sum of forms that we know it is in the Laplace Transform Table

*Y*(s) in general is a ratio of two polynomials **Rational Function** 

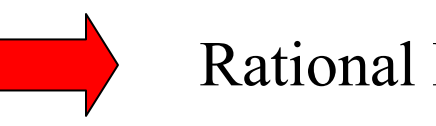

Example 
$$
Y(s) = \frac{s^2 - 2s}{2s^3 - 5s^2 + 3s + 2}
$$

When the degree of the numerator of rational function is less the Degree of the dominator

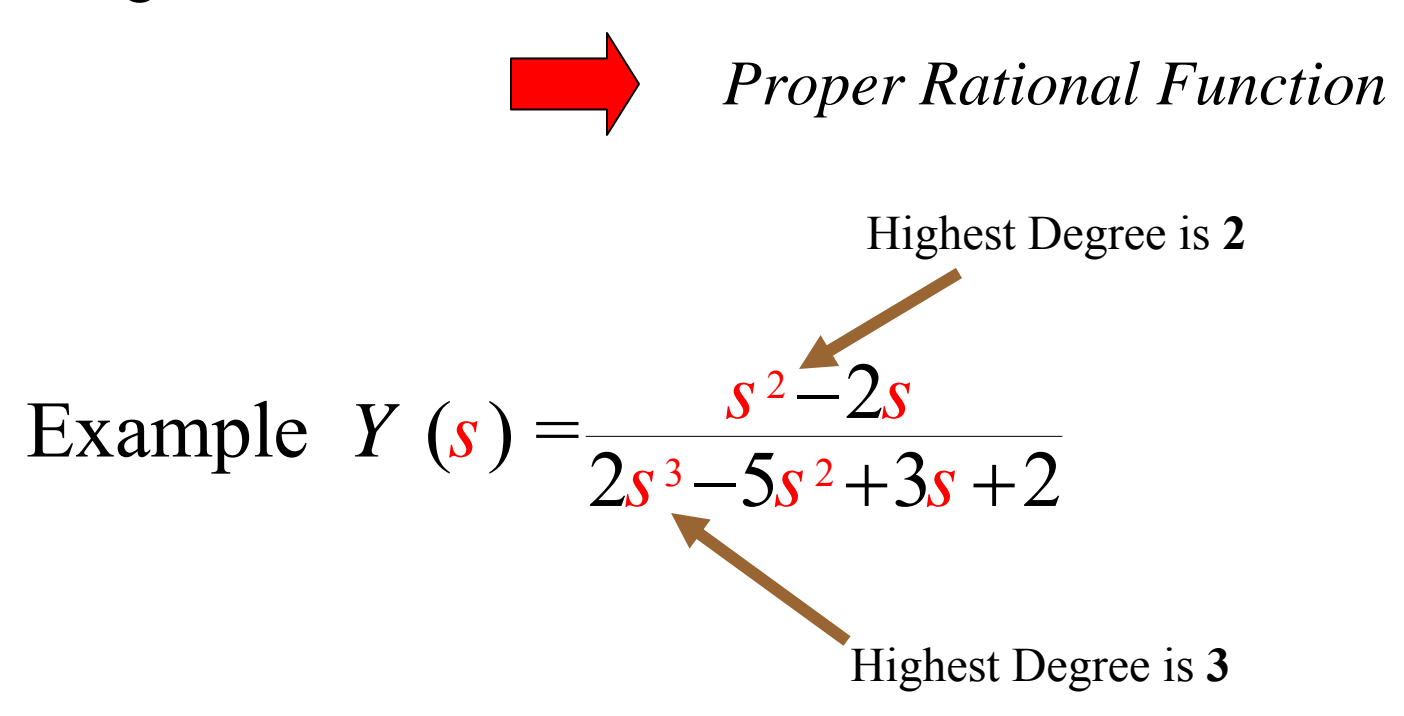

Examples of proper rational Functions

$$
Y_1(s) = \frac{1}{s+1}
$$
  
 
$$
Y_2(s) = \frac{2s^2 + 6s + 6}{(s+2)(s^2 + 2s^2 + 2)}
$$

Examples of not proper rational Functions

$$
Y_3(s) = \frac{s+2}{s+1}
$$

However we can obtain a proper rational Function through long division

$$
Y_3(s) = \frac{s+2}{s+1} = 1 + \frac{1}{s+1}
$$

We will discuss different techniques of factoring *Y*( *<sup>s</sup>*) into simple known forms

**Example 5-9** Simple Factors

Let 
$$
Y(s) = \frac{10}{(s^2 + 2s^2 + 2)}
$$

If we check the Table , we see there is no form similar to *Y*( *s* ) However if we expand *Y*( *<sup>s</sup>*) in partial fractions:

$$
\frac{10}{(s^2+2s^2+2)} = \frac{A}{(s+2)} + \frac{B}{(s+8)}
$$
  

$$
\frac{A}{(s+2)}
$$
 and 
$$
\frac{B}{(s+8)}
$$
 Are available on the Table

Next we develop Techniques of finding A and B

**Techniques for Partial Fraction Expansion**

**(1)** Common Denominator

$$
Y (s) = \frac{10}{(s^2 + 10s + 16)} = \frac{10}{(s+2)(s+8)} = \frac{A}{(s+2)} + \frac{B}{(s+8)}
$$
  
\n
$$
Y (s) = \frac{10}{(s^2 + 10s + 16)} = \frac{A(s+8) + B(s+2)}{(s+2)(s+8)}
$$
  
\n
$$
10 = A(s+8) + B(s+2) = (A+B)s + (8A+2B)
$$
  
\n
$$
A + B = 0
$$
  
\n
$$
8A + 2B = 10
$$

$$
Y(s) = \frac{10}{(s^2 + 10s + 16)} = \frac{5/3}{(s+2)} - \frac{5/3}{(s+8)}
$$

$$
y(t) = \frac{5}{3}e^{-2t}u(t) - \frac{5}{3}e^{-8t}u(t) = \frac{5}{3}(e^{-2t} - e^{-8t})u(t)
$$

**(2)** Substituting Specific values of *<sup>s</sup>*

*s*

$$
Y(s) = \frac{10}{(s^2 + 10s + 16)} = \frac{10}{(s+2)(s+8)} = \frac{A}{(s+2)} + \frac{B}{(s+8)}
$$
  

$$
s = 0 \implies \frac{10}{(2)(8)} = \frac{A}{2} + \frac{B}{8} \implies 4A + B = 5
$$
  

$$
s = 2 \implies \frac{10}{(4)(10)} = \frac{A}{4} + \frac{B}{10} \implies 5A + 2B = 5
$$
  

$$
B = -\frac{5}{3}
$$

3

#### **(3)** Heavisdie's Expansion Theorem

$$
Y(s) = \frac{10}{(s^2 + 10s + 16)} = \frac{10}{(s+2)(s+8)} = \frac{A}{(s+2)} + \frac{B}{(s+8)}
$$

Multiply both side by  $(s+2)$  and set  $s = -2$ 

$$
\frac{10}{(s+2)(s+8)}X(s+2)\bigg|_{s=-2} = \frac{A}{(s+2)}X(s+2)\bigg|_{s=-2} + \frac{B}{(s+8)}X(s+2)\bigg|_{s=-2}
$$

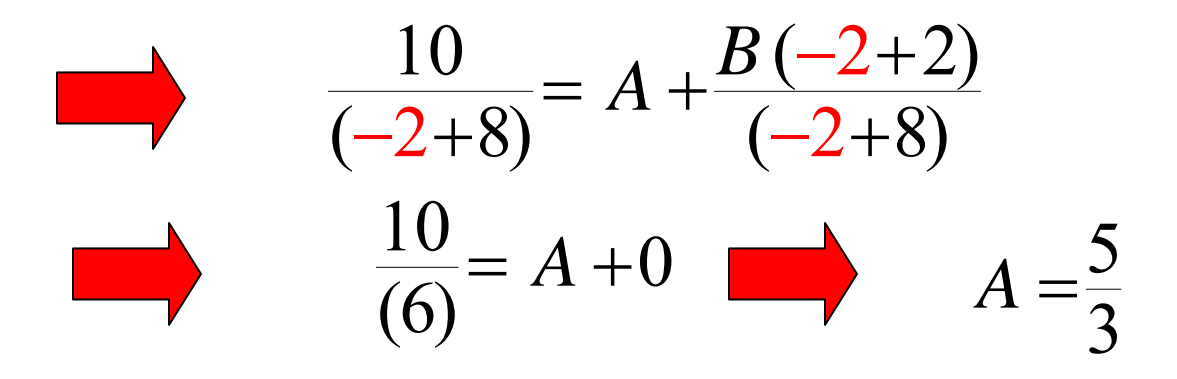

$$
Y(s) = \frac{10}{(s^2 + 10s + 16)} = \frac{10}{(s+2)(s+8)} = \frac{A}{(s+2)} + \frac{B}{(s+8)}
$$

Multiply both side by  $(s+8)$  and set  $s = -8$ 

$$
\frac{10}{(s+2)(s+8)}X(s+8)\bigg|_{s=-8} = \frac{A}{(s+2)}X(s+8)\bigg|_{s=-8} + \frac{B}{(s+8)}X(s+8)\bigg|_{s=-8}
$$

$$
\frac{10}{(-8+2)} = 0 + B
$$
\n  
\n
$$
\frac{10}{(-6)} = B
$$
\n  
\n
$$
B = -\frac{5}{3}
$$

#### **Example 5-10** ( Imaginary Roots)

Let 
$$
Y(s) = \frac{(15s^2 + 25s + 20)}{(s^2 + 1)(s^2 + 10s + 16)} = \frac{(15s^2 + 25s + 20)}{(s + j)(s - j)(s + 2)(s + 8)}
$$
  
=  $\frac{A_1}{(s + j)} + \frac{A_2}{(s - j)} + \frac{A_3}{(s + 2)} + \frac{A_4}{(s + 8)}$ 

Using Heavisdie's Expansions, by multiplying the left hand side and Right hand side by the factors

$$
(s+j), (s-j), (s+2), (s+8)
$$

and substitute  $s = -j$ ,  $s = j$ ,  $s = -2$ ,  $s = -8$  respectively

We obtain 
$$
A_1 = \frac{1}{2}(1+j)
$$
,  $A_2 = \frac{1}{2}(1-j)$ ,  $A_3 = 1$ ,  $A_4 = -2$ 

From Table  
\n
$$
e^{-2t}u(t) = e^{-8t}u(t)
$$
\n
$$
Y(s) = \frac{(1/2)(1+j)}{(s+j)} + \frac{(1/2)(1-j)}{(s-j)} + \frac{1}{(s+2)} - \frac{2}{(s+8)}
$$

$$
\frac{(1/2)(1+j)}{(s+j)}
$$
 and 
$$
\frac{(1/2)(1-j)}{(s-j)}
$$

(1) *Can be inverted in two methods:* 

$$
(a)
$$

(a) 
$$
\frac{(1/2)(1+j)}{(s+j)} \implies (1/2)(1+j) e^{-jt} u(t)
$$

 $(1/2)(1-j)$  $(s-j)$ *j s j* − $\Rightarrow (1/2)(1-j) e^{jt}u(t)$ − $(-j)$   $e^{jt}u(t)$ 

$$
\frac{(1/2)(1+j)}{(s+j)} \implies (1/2)(1+j) e^{-jt} u(t) \n\frac{(1/2)(1-j)}{(s-j)} \implies (1/2)(1-j) e^{jt} u(t)
$$

$$
\frac{(1/2)(1+j)}{(s+j)} + \frac{(1/2)(1-j)}{(s-j)} \implies \frac{1}{2}(1+j) e^{-jt} u(t) + \frac{1}{2}(1-j) e^{jt} u(t)
$$

$$
= \frac{1}{2} (e^{jt} + e^{-jt}) u(t) + \frac{j}{2} (e^{-jt} - e^{jt}) u(t)
$$

$$
= \frac{1}{2} (e^{jt} + e^{-jt}) u(t) + \frac{1}{2j} (e^{jt} - e^{-jt}) u(t)
$$

$$
= \cos(t) u(t) + \sin(t) u(t)
$$

(b) 
$$
\frac{(1/2)(1+j)}{(s+j)}
$$
 and 
$$
\frac{(1/2)(1-j)}{(s-j)}
$$
 Can be combined as

$$
\frac{(1/2)(1+j)}{(s+j)} + \frac{(1/2)(1-j)}{(s-j)}
$$

$$
=\frac{(1/2)(1+j)(s-j)+(1/2)(1-j)(s+j)}{(s+j)(s-j)}
$$

2 1 1*s s* $=\frac{s+1}{s^2+1}$   $=\frac{s}{s^2+1}$  +  $\frac{s}{s^2}$ 1  $1 \t s^2+1$ *s*  $s^2+1$  *s*  $=$   $+$  $+1$   $S^2$  +  $\Rightarrow$  cos(*t*)  $u(t) + \sin(t) u(t)$ 

$$
\cos(t) u(t) + \sin(t) u(t) \qquad e^{-2t} u(t) \qquad e^{-8t} u(t)
$$
  
 
$$
Y(s) = \frac{(1/2)(1+j)}{(s+j)} + \frac{(1/2)(1-j)}{(s-j)} + \frac{1}{(s+2)} - \frac{2}{(s+8)}
$$

$$
y(t) = \cos(t) u(t) + \sin(t) u(t) + e^{-2t} u(t) + e^{-8t} u(t)
$$

 $y(t) = (\cos(t) + \sin(t) + e^{-2t} + e^{-8t})u(t)$ 

# **Repeated Linear Factor**

If 
$$
Y(s) = \frac{P(s)}{(s+\alpha)^n Q(s)}
$$
 { example  $Y(s) = \frac{10s}{(s+2)^2(s+8)}$  }

Then its partial fraction

$$
Y(s) = \frac{A_1}{(s+\alpha)} + \frac{A_2}{(s+\alpha)^2} + \frac{A_2}{(s+\alpha)^3} + \dots + \frac{A_n}{(s+\alpha)^n} + \frac{R(s)}{Q(s)}
$$

Were

$$
A_m = \frac{1}{(n-m)!} \frac{d^{(n-m)}}{ds^{(n-m)}} \left[ \left( s + \alpha \right)^n Y \left( s \right) \right]_{s=-\alpha}
$$

# **Example 5-11** Repeated Linear Factor

Let 
$$
Y(s) = \frac{10s}{(s+2)^2(s+8)}
$$

Then 
$$
Y(s) = \frac{A_1}{(s+2)} + \frac{A_2}{(s+2)^2} + \frac{B}{(s+8)}
$$
  
\n
$$
A_1 = \frac{1}{(2-1)!} \frac{d^{(2-1)}}{ds^{(2-1)}} \left[ (s+2)^2 \frac{10s}{(s+2)^2 (s+8)} \right]_{s=-2} = \frac{d}{ds} \left[ \frac{10s}{(s+8)} \right]_{s=-2}
$$

$$
= \left[\frac{10(s+8)-10s}{(s+8)^2}\right]_{s=-2} = \left[\frac{10(-2+8)-10(-2)}{(-2+8)^2}\right] = \left[\frac{80}{36}\right] = \frac{20}{9}
$$

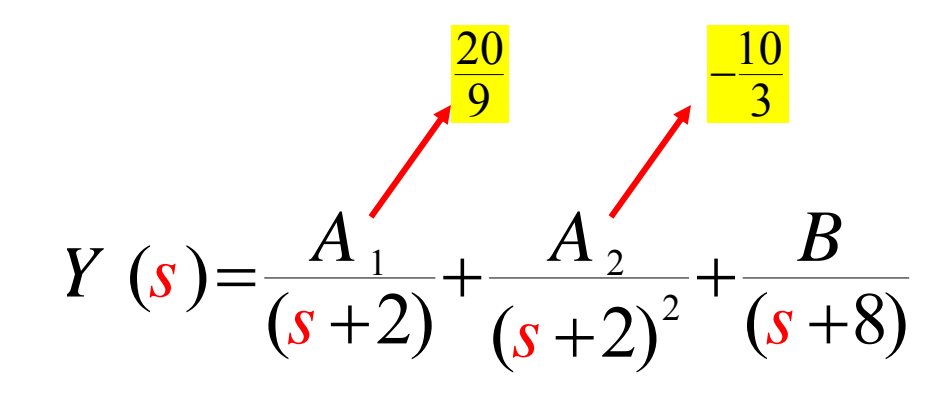

$$
A_{2} = \frac{1}{(2-2)!} \frac{d^{(2-2)}}{ds^{(2-2)}} \left[ \left( s/2 \right)^{2} \frac{10s}{\left( s/2 \right)^{2} \left( s+8 \right)} \right]_{s=-2} = \left[ \frac{10s}{(s+8)} \right]_{s=-2}
$$

$$
= \left[ \frac{10(-2)}{(-2+8)} \right] = \left[ \frac{-20}{6} \right] = \frac{-10}{3}
$$

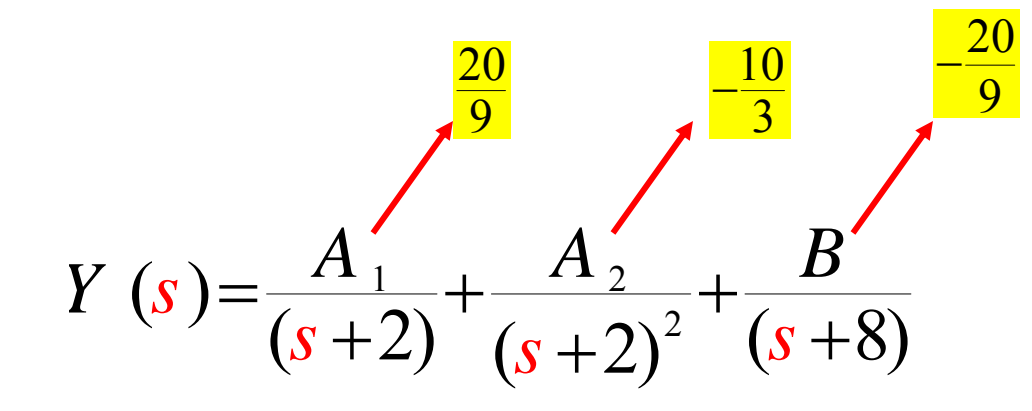

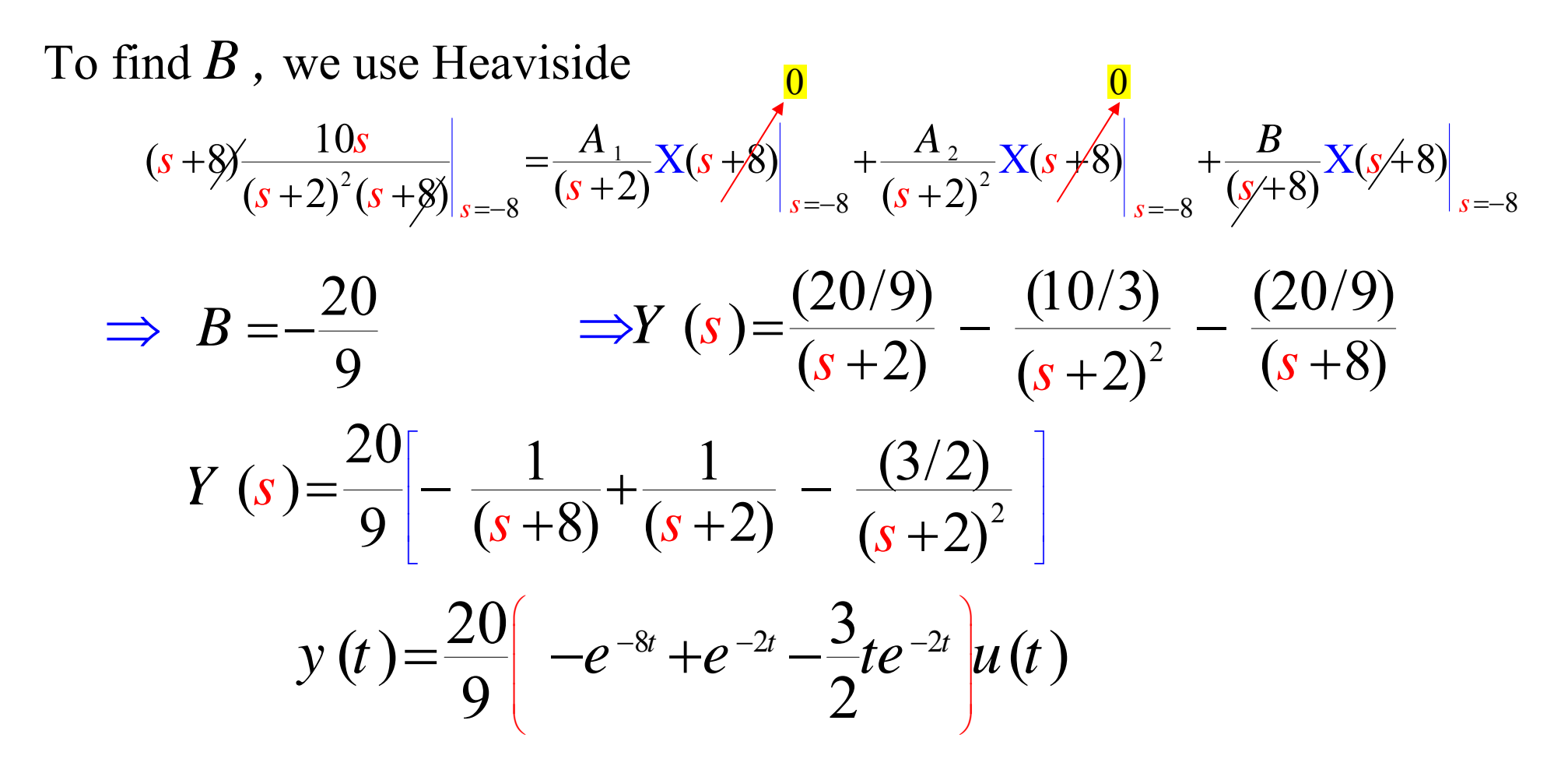

# **Example 5-12** Repeated Linear Factor

Let 
$$
Y(s) = \frac{10s}{(s+2)^3(s+8)}
$$
  
\nThen  $Y(s) = \frac{A_1}{(s+2)} + \frac{A_2}{(s+2)^2} + \frac{A_3}{(s+2)^3} + \frac{B}{(s+8)}$   
\n $B = (s+8) Y(s)|_{s=-8} = \frac{10}{27}$   
\n $A_3 = (s+2)^3 Y(s)|_{s=-2} = -\frac{10}{3}$   
\n $A_2 = \frac{1}{(3-2)!} \frac{d^{(3-2)}}{ds^{(3-2)}} \left[ (s+2)^3 Y(s) \right]_{s=-2} = \frac{d}{ds} \left[ \frac{10s}{(s+8)} \right]_{s=-2} = \frac{20}{9}$ 

$$
Y(s) = \frac{A_1}{(s+2)} + \frac{A_2}{(s+2)^2} + \frac{A_3}{(s+2)^3} + \frac{B}{(s+8)}
$$

*A* 1 Can be found using Heaviside differentiation techniques

 $(3-1)$   $\Gamma$  3  $1 - (3 - 1)1$   $J_2$  (3-1)  $\frac{1}{(3-1)!} \frac{d^{(3-1)}}{ds^{(3-1)}} \left[ (s+2)^3 Y(s) \right]_{s=-2}$ *s s d* $A_1 = \frac{1}{(3-1)!} \frac{\alpha}{ds^{(3-1)}} \left[ (s+2) Y \right]$ *s* − −1) | ( <u>−</u>−  $=$   $\frac{1}{a^{(5-1)}} \left[ (s+2)^3 Y(s) \right]$ − $\overline{-1)!}$   $\overline{ds^{(3-1)}}$   $\begin{bmatrix} 0 & \pm 2 & 1 & 0 \end{bmatrix}$ 2 2 2 $1 d^2$  10  $2ds^2$   $(s+8)$ *ss ds s* $=\frac{1}{2} \frac{d^2}{ds^2} \left( \frac{10}{s+1} \right)$ = $\left[\frac{10s}{(s+8)}\right]$ 3 2 $1 \mid -160$  $2\left[\left(s+8\right)^{3}\right]_{s}$  $\left[\frac{-160}{\left(s+8\right)^3}\right]_{s=0}$  $=\frac{1}{2}$   $\frac{-1}{(s+1)}$ 20 27 = 2  $2(1.2)^3$  $10$  1  $1$   $1$   $20$  1  $10$  1  $(s) = \frac{10}{27} \left( \frac{1}{s+8} - \frac{1}{s+2} \right) + \frac{20}{9} \left( \frac{1}{s+2} \right)^2 - \frac{10}{3} \left( \frac{1}{s+2} \right)$  $s = \frac{1}{27} \frac{1}{(s+8)} - \frac{1}{(s+8)}$ *Y s* + ∠) 3 (*s*  $\begin{bmatrix} 1 & 1 \\ \hline (s+8) & (s+2) \end{bmatrix}$ ⎣ = −+ <sup>−</sup>  $+8)$   $(s+2)$  | 9  $(s+2)^2$  3  $(s+2)$  $\overline{\phantom{a}}$  $10^{6}$   $-8t$   $2^{-2t}$   $5^{6}$   $4^{6}$   $2^{-2}$ 27  $\sim$  3 3 3  $y(t) = \left| \frac{10}{2} (e^{-8t} - e^{-2t}) - t \right| t - \frac{4}{5} e^{-2t} u(t)$  $\left[\frac{10}{27}(e^{-8t}-e^{-2t})-\frac{5}{3}t\left(t-\frac{4}{3}\right)e^{-2t}\right]$  $\overline{\phantom{a}}^{-\alpha}$   $\overline{\phantom{a}}$   $\overline{\phantom{a}}^{-\alpha}$   $\overline{\phantom{a}}$   $\overline{\phantom{a}}$  $\begin{bmatrix} 2I & \cdots & 3 \end{bmatrix}$ − ⎥  $\Rightarrow$   $\vee$  (t) =  $\frac{1}{2}$   $\mid$   $e^{-\alpha}$   $\frac{1}{2}$   $\mid$   $e^{-2t}$   $\mid$   $\frac{1}{2}$   $\mid$   $t$   $\mid$ 

### **Example 5-13** Complex Conjugate Factors

$$
Y(s) = \frac{2s^2 + 6s + 6}{(s+2)(s^2 + 2s + 2)} = \frac{2s^2 + 6s + 6}{(s+2)[(s+1)^2 + 1]}
$$

$$
= \frac{2s^2 + 6s + 6}{(s+2)(s+1+j)(s+1-j)}
$$

Using Heaviside Expansion  $Y(s) = \frac{A_1}{(s+2)} + \frac{A_2}{(s+1+i)} + \frac{A_3}{(s+1-i)}$ We can find  $\left\{ A_{1} \right\},A_{2} \right\}, A_{3}$ 

However it is easier to keep both of the complex-conjugate factors together

$$
Y(s) = \frac{A}{s+2} + \frac{Bs+C}{s^2+2s+2}
$$

$$
Y(s) = \frac{A_1}{(s+2)} + \frac{A_2}{(s+1+j)} + \frac{A_3}{(s+1-j)}
$$

However it is easier to keep both of the complex-conjugate factors together

$$
Y(s) = \frac{A}{s+2} + \frac{Bs+C}{s^2+2s+2}
$$

This allows the inverse Laplace Transform to be found easily with the help of pairs

$$
\frac{t^n e^{-\alpha t} u(t)}{n!} \Leftrightarrow \frac{1}{(s+\alpha)^{n+1}}
$$

$$
e^{-\alpha t} \cos(\omega_0 t) u(t) \Leftrightarrow \frac{s+\alpha}{(s+\alpha)^2 + \omega_0^2}
$$

$$
e^{-\alpha t} \sin(\omega_0 t) u(t) \Leftrightarrow \frac{\omega_0}{(s+\alpha)^2 + \omega_0^2}
$$

$$
Y(s) = \frac{A}{s+2} + \frac{Bs + C}{s^2 + 2s + 2}
$$

*A* Can be found using Heaviside

$$
A = (s + 2) Y (s) \Big|_{s = -2} = \frac{2s^2 + 6s + 6}{s^2 + 2s + 2} \Big|_{s = -2} = 1
$$

*B* and *C* can be found using substitution of *s* or the common denominator

$$
s = 0 \implies Y(0) = \frac{A}{0+2} + \frac{B(0)+C}{0^2+2(0)+2} = \frac{A}{2} + \frac{C}{2}
$$
  
\n
$$
\implies C = 2 Y(0) - A = \frac{2(6)}{(4)} - 1 = \frac{2}{2}
$$

$$
Y(s) = \frac{2s^2 + 6s + 6}{(s+2)(s^2 + 2s + 2)} = \frac{1}{s+2} + \frac{Bs+2}{s^2 + 2s + 2}
$$

To find *B*, we multiply both sides of  $Y(s)$  by *s* and let s  $\rightarrow \infty$ 

$$
\lim_{s \to \infty} \frac{2s^2 + 6s + 6}{(s+2)(s^2 + 2s + 2)} = \lim_{s \to \infty} \left[ \frac{s}{s+2} + \frac{Bs^2 + 2s}{s^2 + 2s + 2} \right]
$$
\n
$$
\lim_{s \to \infty} \frac{2s^3 + 6s^2 + 6s}{(s^3 + 4s^2 + 6s + 4)} = \lim_{s \to \infty} \frac{s}{s+2} + \lim_{s \to \infty} \frac{Bs^2 + 2s}{s^2 + 2s + 2}
$$
\n
$$
\lim_{s \to \infty} \frac{2 + 6(1/s) + 6(1/s^2)}{(1 + 4(1/s) + 6(1/s^2) + (4/s^3))} = \lim_{s \to \infty} \frac{1}{1 + (2/s)} + \lim_{s \to \infty} \frac{B + 2(1/s)}{1 + (2/s) + (2/s^2)}
$$
\n
$$
\frac{2 + 6(0) + 6(0)}{(1 + 4(0) + 6(0) + (0))} = \frac{1}{1 + (0)} + \frac{B + 2(0)}{1 + (0) + (0)}
$$
\n
$$
\frac{2}{1} = \frac{1}{1} + \frac{B}{1}
$$
\n
$$
\frac{B = 1}{B = 1}
$$

$$
Y(s) = \frac{2s^2 + 6s + 6}{(s+2)(s^2 + 2s + 2)} = \frac{1}{s+2} + \frac{Bs+2}{s^2 + 2s + 2}
$$

# We also can find *B* by selecting any value of *<sup>s</sup>*

$$
Y(1) = \frac{2(1)^2 + 6(1) + 6}{((1) + 2)((1)^2 + 2(1) + 2)} = \frac{1}{(1) + 2} + \frac{B(1) + 2}{(1)^2 + 2(1) + 2}
$$

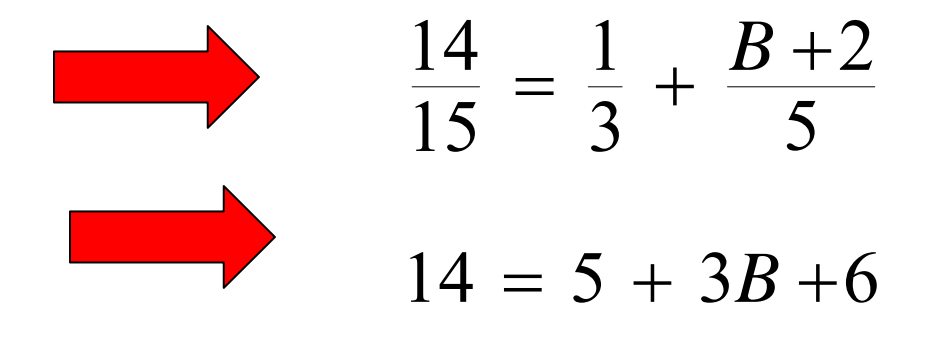

$$
B = 1
$$

$$
Y(s) = \frac{2s^2 + 6s + 6}{(s+2)(s^2 + 2s + 2)} = \frac{1}{s+2} + \frac{s+2}{s^2 + 2s + 2}
$$

$$
= \frac{1}{s+2} + \frac{s+2}{(s+1)^2 + 1} = \frac{1}{s+2} + \frac{(s+1)+1}{(s+1)^2 + 1}
$$

$$
= \frac{1}{s+2} + \frac{(s+1)}{(s+1)^2+1} + \frac{1}{(s+1)^2+1}
$$

$$
\Rightarrow y(t) = e^{-2t}u(t) + e^{-t}\cos(t)u(t) + e^{-t}\sin(t)u(t)
$$
  
\n
$$
\Rightarrow y(t) = [e^{-2t} + e^{-t}\cos(t) + e^{-t}\sin(t)]u(t)
$$